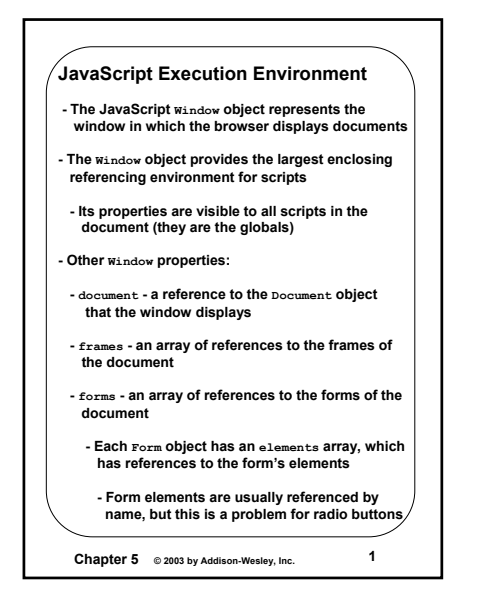

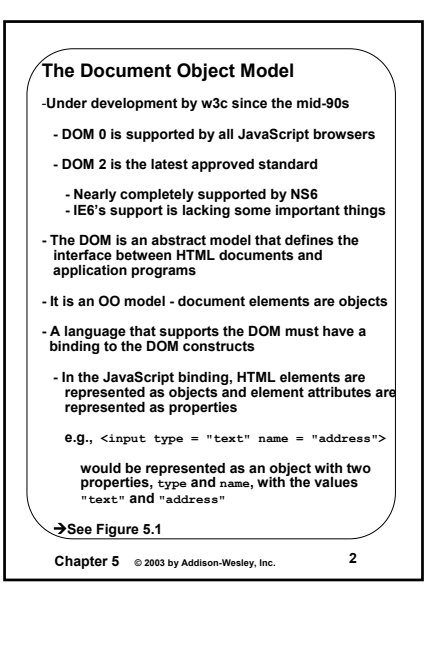

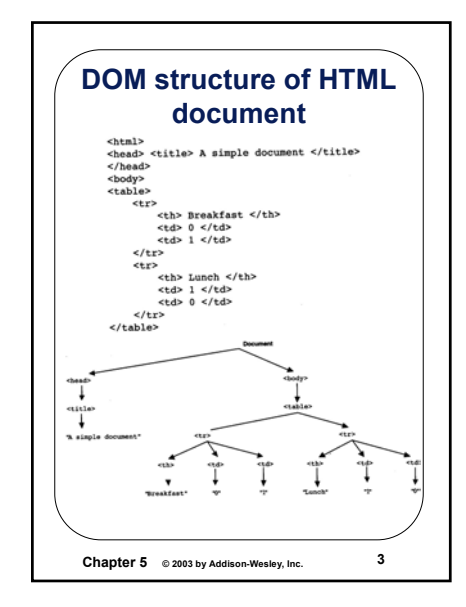

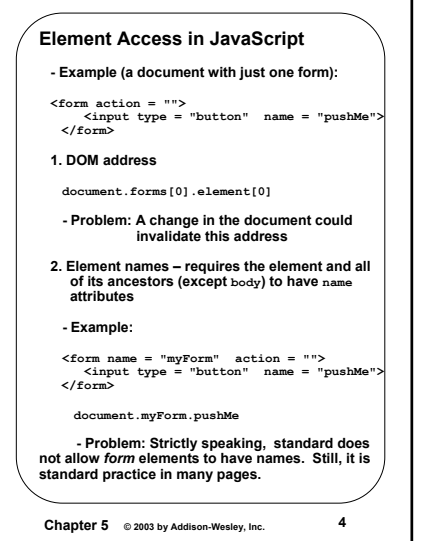

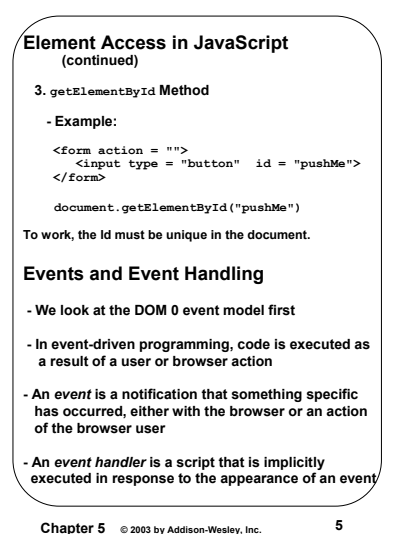

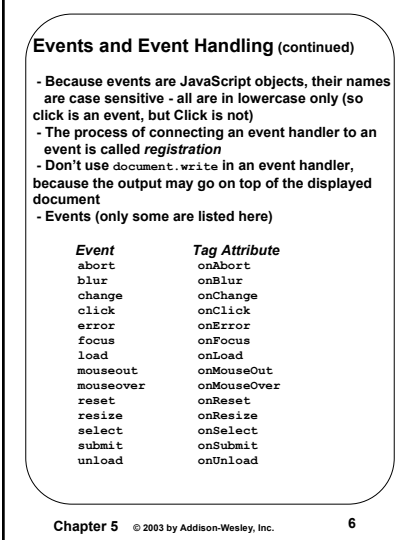

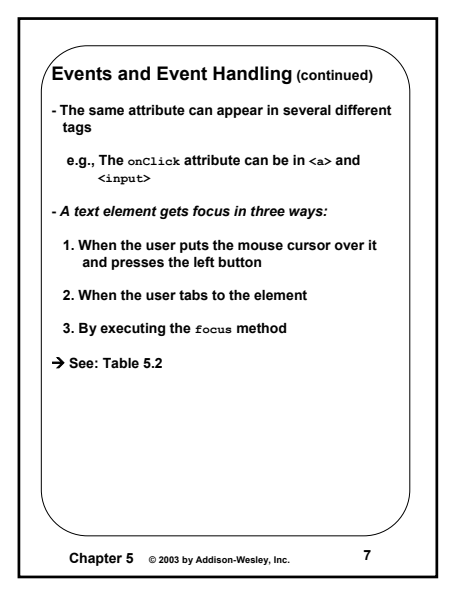

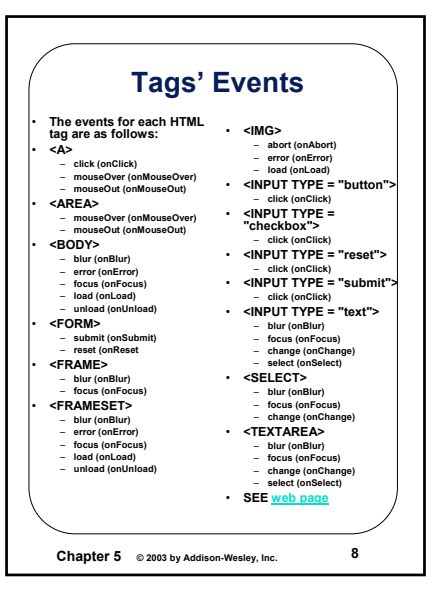

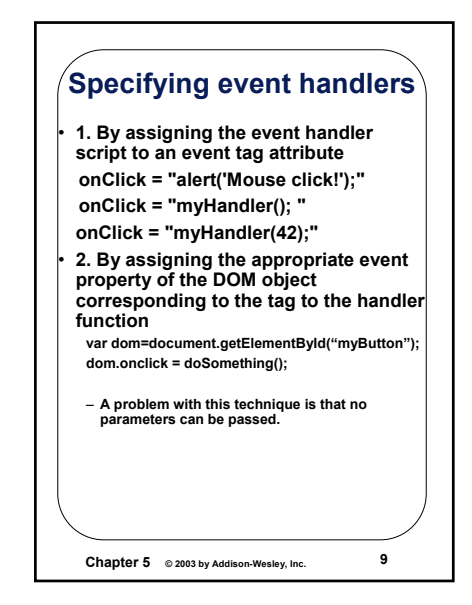

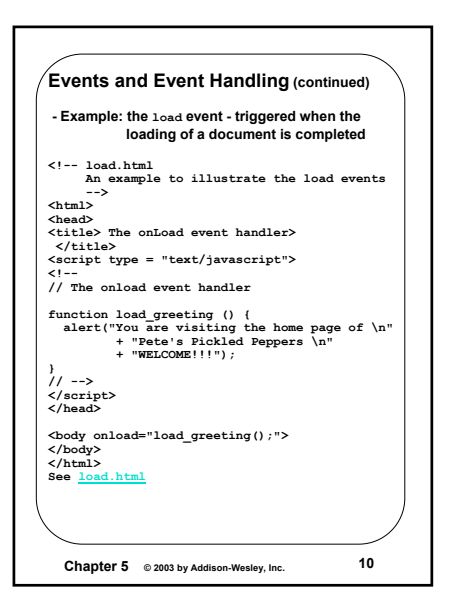

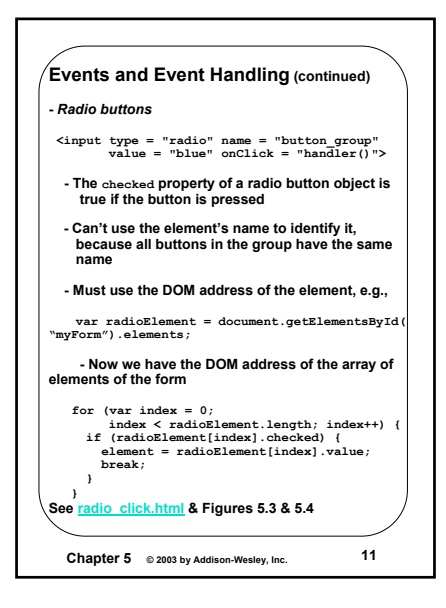

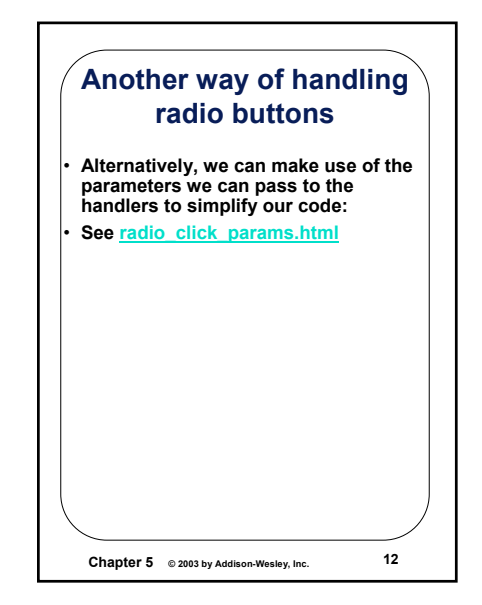

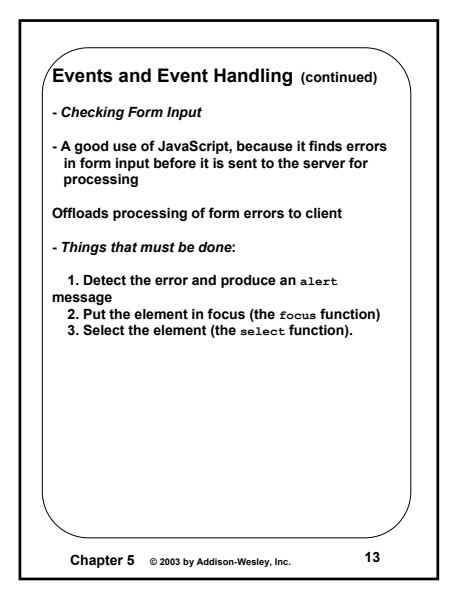

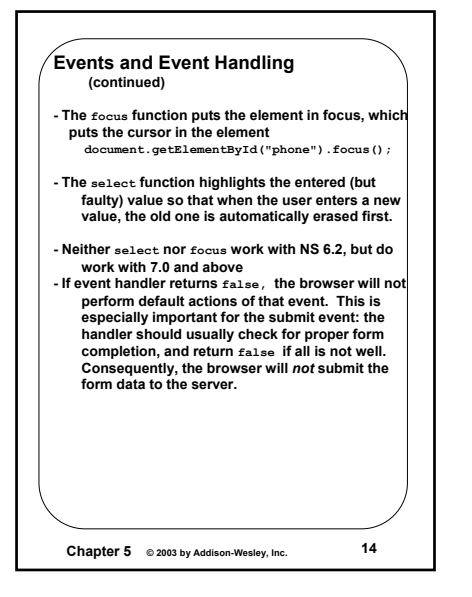

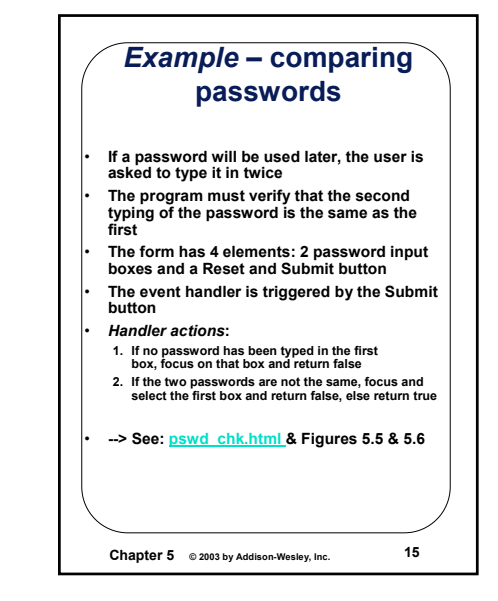

**The DOM 2 Event Model(continued)**

**object**

**detected**

**- Not all events bubble (e.g: load & unload) - Any handler can stop further propagation by calling the stopPropagation method of the Event**

**- DOM2 model uses the Event object method, preventDefault to stop default operations, such as submission of a form, when an error has been** 

**- Event handler registration is done with the** 

**addEventListener method**

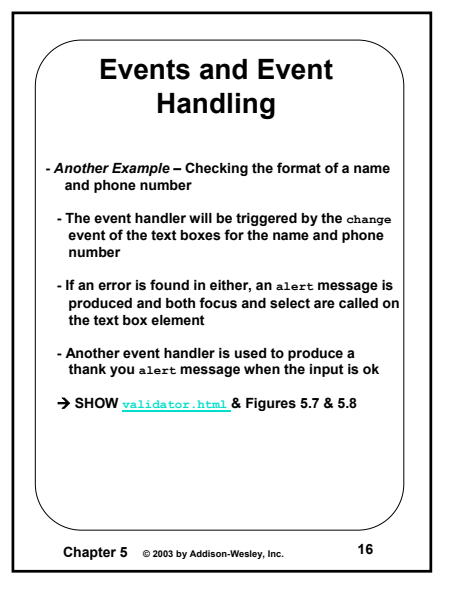

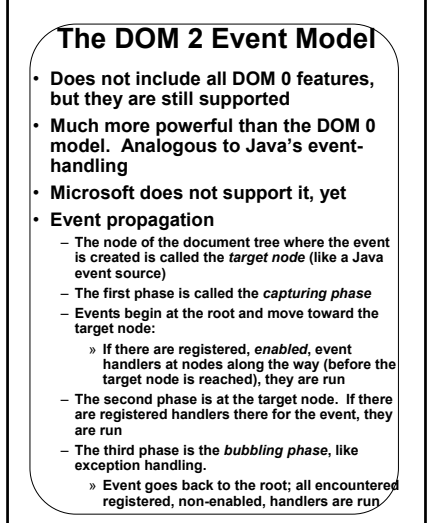

**Chapter 5 © 2003 by Addison-Wesley, Inc. <sup>17</sup>**

**Chapter 5 © 2003 by Addison-Wesley, Inc. <sup>18</sup> - Three parameters: 1. Name of the event, as a string literal 2. The handler function 3. A Boolean value that specifies whether the event is enabled during the capturing phase node.addEventListener("change", chkName, false);**

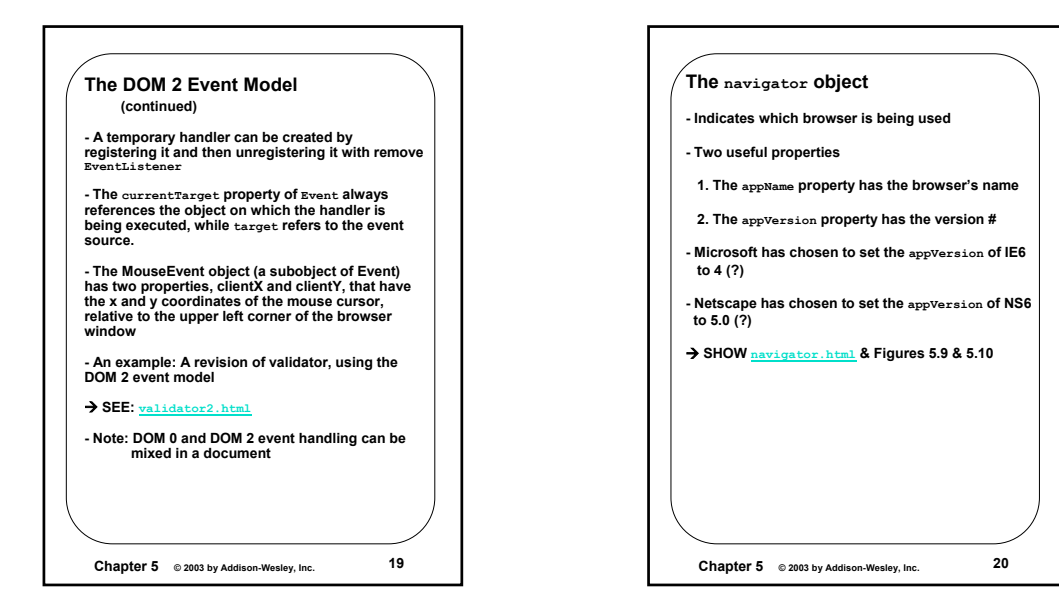